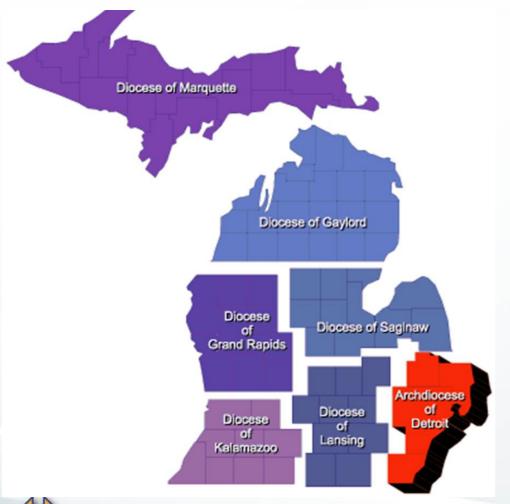

# "Rise up and Answer the Call"

Implementing a
Delta Drive
2020 - 2021

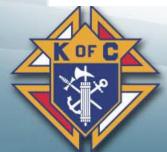

**Growth through Team Work and Planning** 

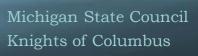

#### Delta Drives, a best practice tool

- What is a Delta *Church* Drive?
  - Planned / Communicated / Well staffed / Follow-up / Recognition
- Where do I get a Delta Drive kit?
  - Kofc.org at supplies online section of the website
  - (see details in the last few slides)
- Creative use of a Delta Drive
  - Any gathering of Catholic men and their families
  - Dinners, Festivals, Community Events

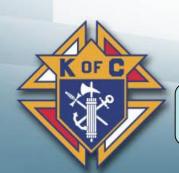

Questions contact jon.olson@kofc.org or d.fuller@mikofc.org

#### Delta Drive check list -cont.

☐ GK schedules meeting with Parish Priest and Parish Staff ☐ Explain your membership goals and "Faith In Action" programs that need helping hands ☐ Explain how the D.C.D works ☐ Ask for your Priest permission and support ☐ With Father's Permission ☐ Set a date in parish calendar for *ALL* weekend masses ☐ Select a person to deliver the Pulpit Announcement (get Father's approval) ☐ Select you Ambassador Team and set a date for a practice session ☐ Set your goals and expectations ☐ Discuss a follow-up plan for new candidates and prospects ☐ List support items needed including obtaining a D.C.D Kit (Supreme Supplies)

#### Delta Drive check list

☐ GK & MD assemble they Ambassador team ☐ Get help from your District or Region is you need more experienced Ambassadors ☐ GK & MD complete Contact Landing Page Request Form at: info.kofc.org/pagerequest ☐ GK will lead D.C.D Roll-out Meeting for the Council. All Director and Ambassadors should attend ☐ Confirm the date of the Church Drive and all Masses to be covered ☐ Assign Duties – Contact Card placement, Ambassador Dues, Pulpit Announcement, Follow-up with Candidates, Onboarding & Mentoring of New Members ☐ Briefing on Contact Landing Page ☐ Introduce Ambassador Team and plan training sessions (complete before D.C.D, invite DMD) ☐ Set goals and expectations with your team ☐ Instill excitement in your team and get their buy-in to also be excited

#### Delta Drive check list

- ☐ Ambassador Training Session One
- □ D.C.D announcement in Church bulleting 1-2 weeks prior to the "Drive" weekend. A Pulpit announcement prior to the "Drive" would be great too
- ☐ Ambassador Training Session Two
- ☐ D.C.D is hosted at all Saturday and Sunday Masses
  - ☐ GK and MD will input prospect information into Council Landing Page
  - After the last Mass of Sunday, GK should try and brief the team before going home
  - ☐ Plan for an Exemplification after the last Mass on Sunday

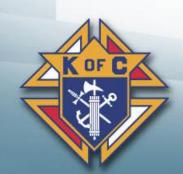

#### Delta Drive check list

- ☐ Ambassador follow-up campaign (contacting prospects)
- ☐ Online membership email campaign (emails from prospect page info)
- ☐ Thank you to Father article with a sorry we missed you message in the Church Bulletin
- ☐ Every established Round Table needs to implement a Delta Church Drive
- ☐ Extra credit offer a participation raffle item in exchange for prospect information
  - ☐ Bible, Crucifix, Unique Rosary
  - ☐ Gift card for local restaurant

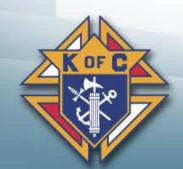

Plan... Communicate... Focus on what we can do... Be proud...

## Supreme KofC.org Landing Page

- Here is the link <a href="https://info.kofc.org/us.html">https://info.kofc.org/us.html</a> to the page
- Your team can enter the information as soon as possible
- Put in your council number and email address that you want then click Submit
- Prospect will get emails from Supreme
- Whoever email is entered in Council Contact Email will get email with the details

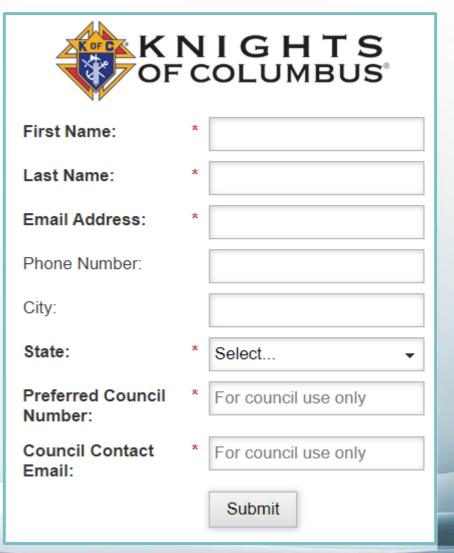

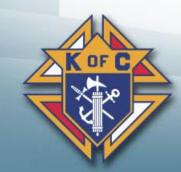

## Ordering Your Delta Drive Kits kofc.org site

- How to order Delta kit off Supreme website
- Select the "sign in" icon to get to the "officers online" portal. You will need access to officers online and your username and password to complete this.
- If you forgot you username or password, please use the "password reset" or account assistant to help with this

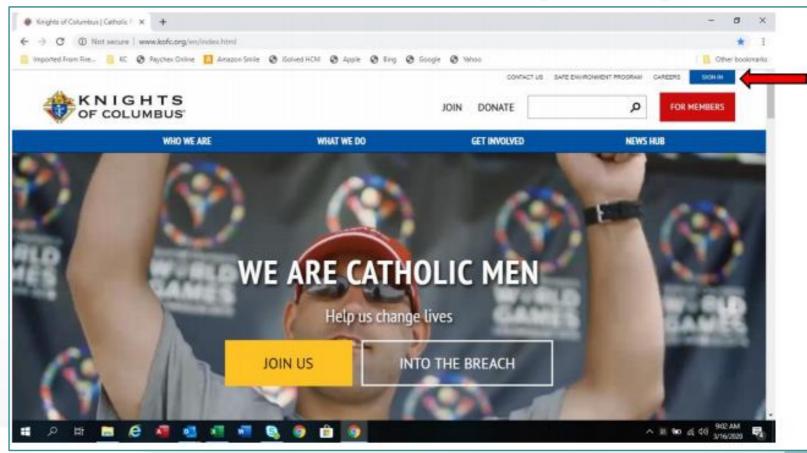

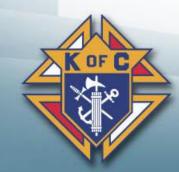

 If you forgot you username or password, please use the "password reset" or account assistant to help with this

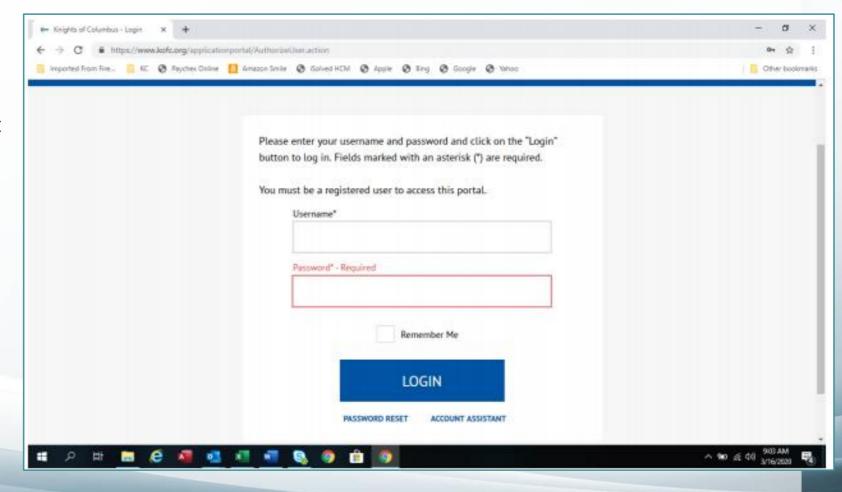

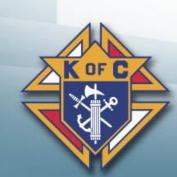

When you are in the "officers online" page, select the "supplies online" icon

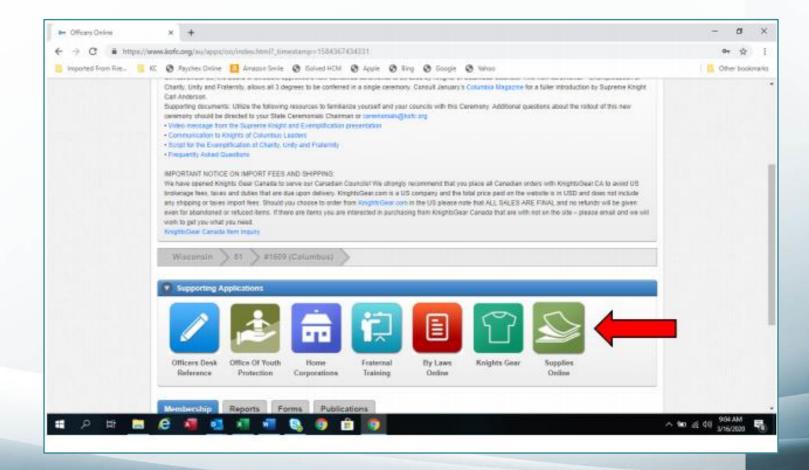

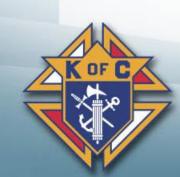

When in the "supplies online" page, select the "Fraternal" icon. (The Knights of Columbus Emblem)

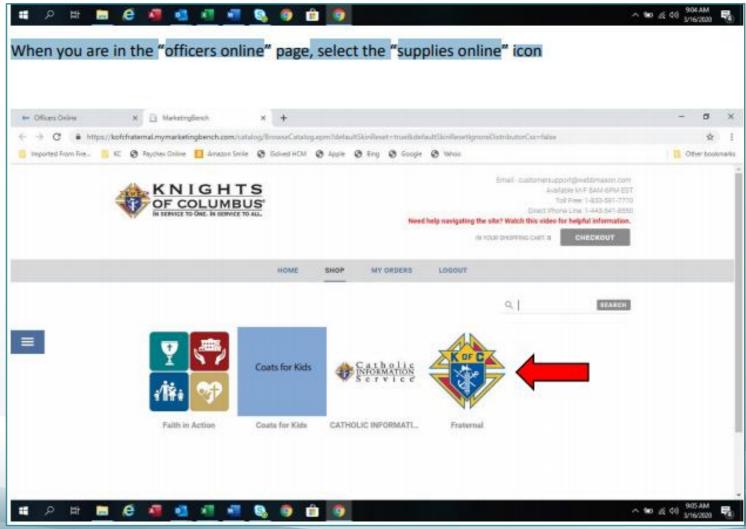

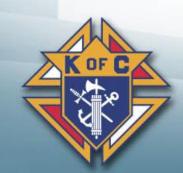

• Scroll down on the "Fraternal" page and select the "kits" icon.

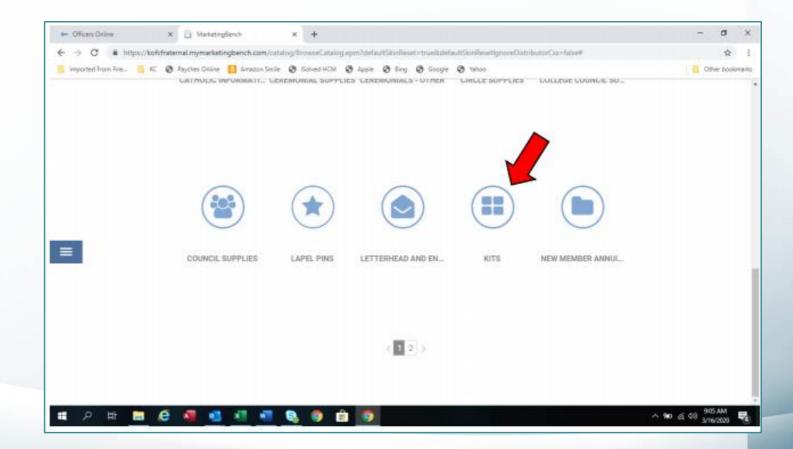

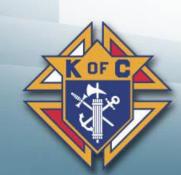

- You will see the English and Spanish kits.
- Please select the one that you would like.

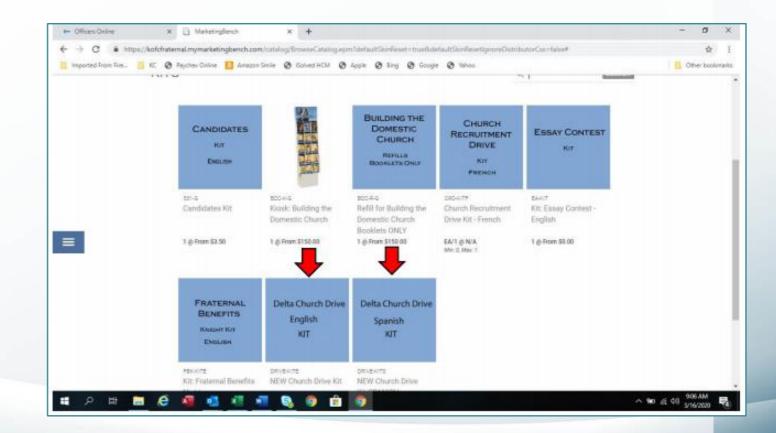

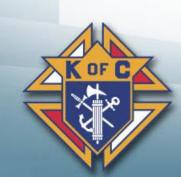

- Enter either 1 or 2 kits.
- If you need more than that please email your request to councilgrowth@kofc.org

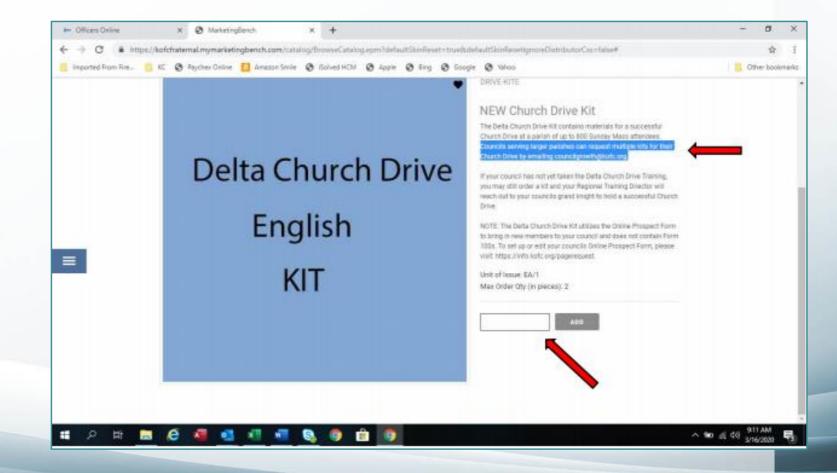

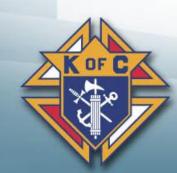

Make sure the amount of kits you requested is correct and select the "checkout icon"

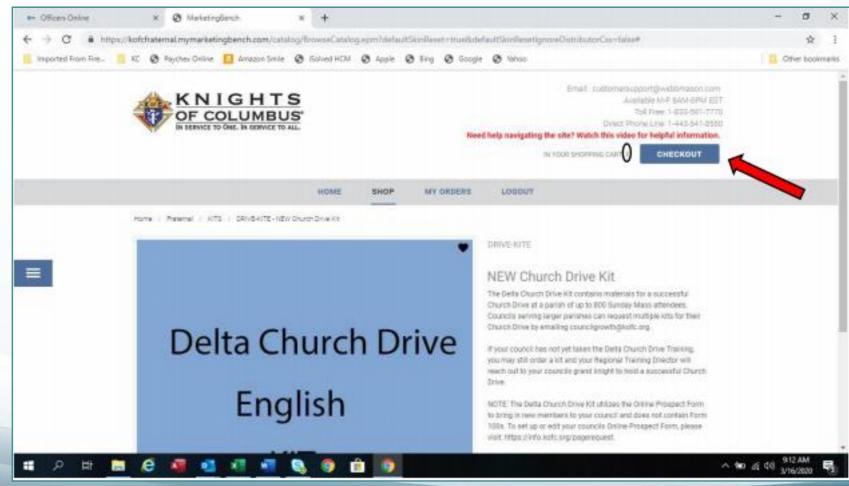

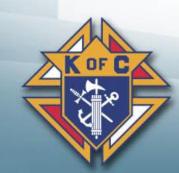

- If you have not already had something shipped through this portal, you may have to select the "enter a custom location" from the select a location pull down menu.
- Please fill out as precisely as possible.
- The page will need you to enter a credit card and the billing information, you will not be charged for the shipping of the delta kits.

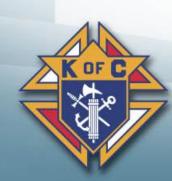

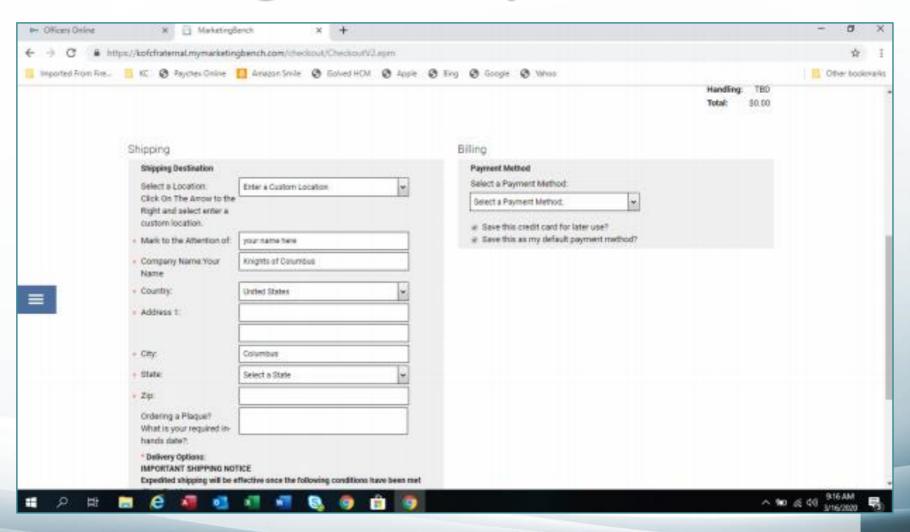

Select the "place this order now" icon to see if you have any errors on this page and then continue

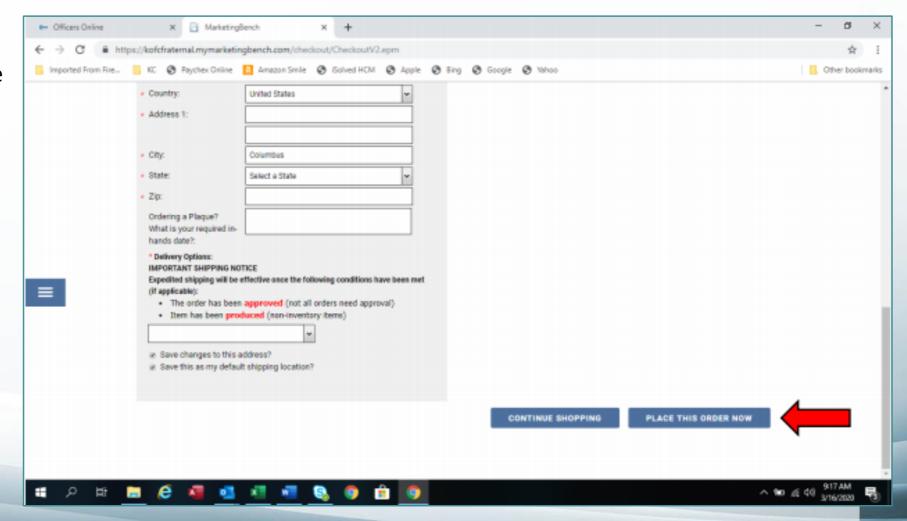

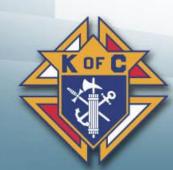

When no errors are detected, the "pop up" window will appear for your final check. Notice you were not charged. Select the "complete order" icon.

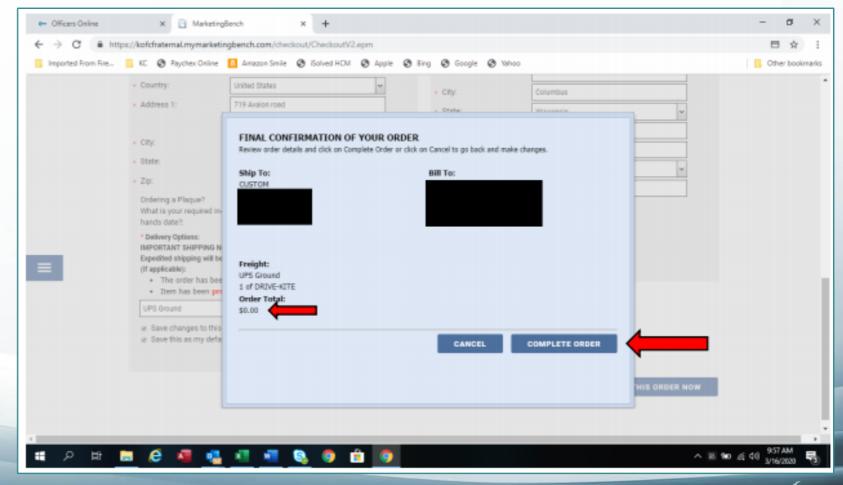

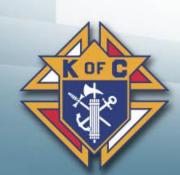

## Ordering Delta Drive Kit, Last Steps

- After a few moments of processing you will see the "thank you for your order" page with your confirmation # and the email address it sent it to.
- Please write this number down BEFORE you exit this page.

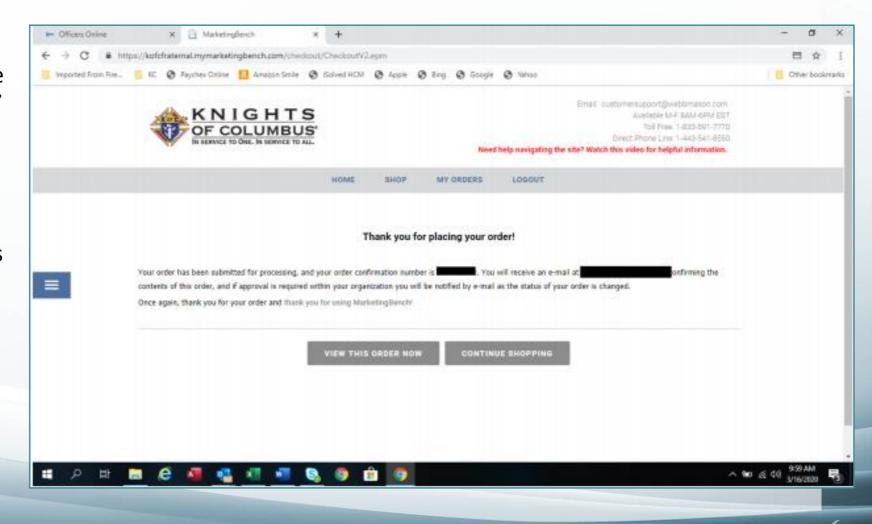

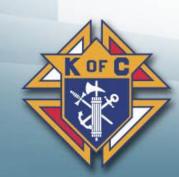